# IFIP WG2.8 Project Fortress: from SunLabs to KAIST or, from Industrial Labs to Academia

Sukyoung Ryu

Department of Computer Science Korea Advanced Institute of Science and Technology April 13, 2010

0-0

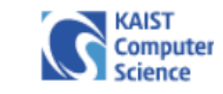

# Static Program Analysis (at KAIST)

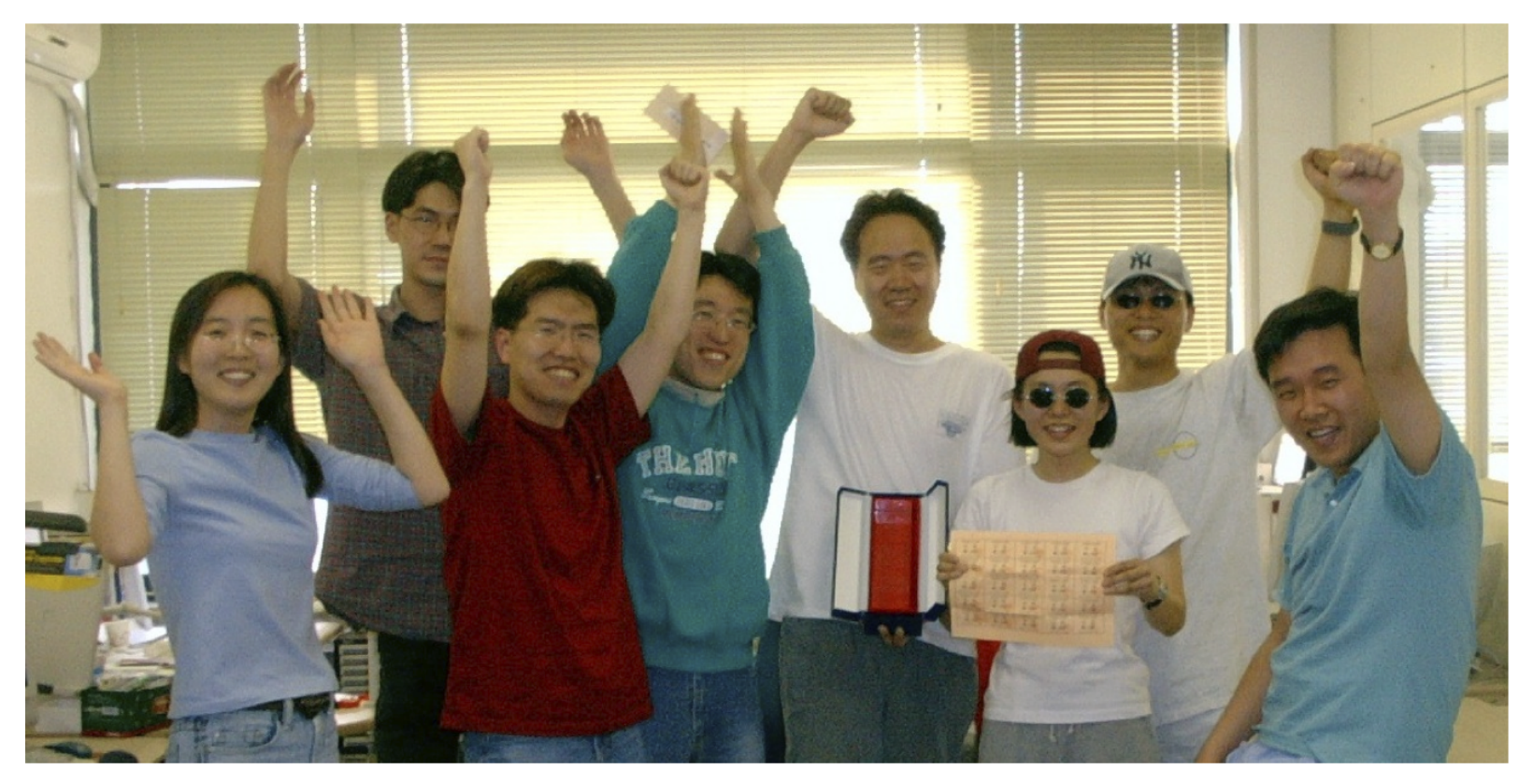

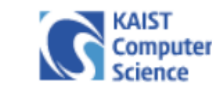

# Debugging Everywhere (at Harvard)

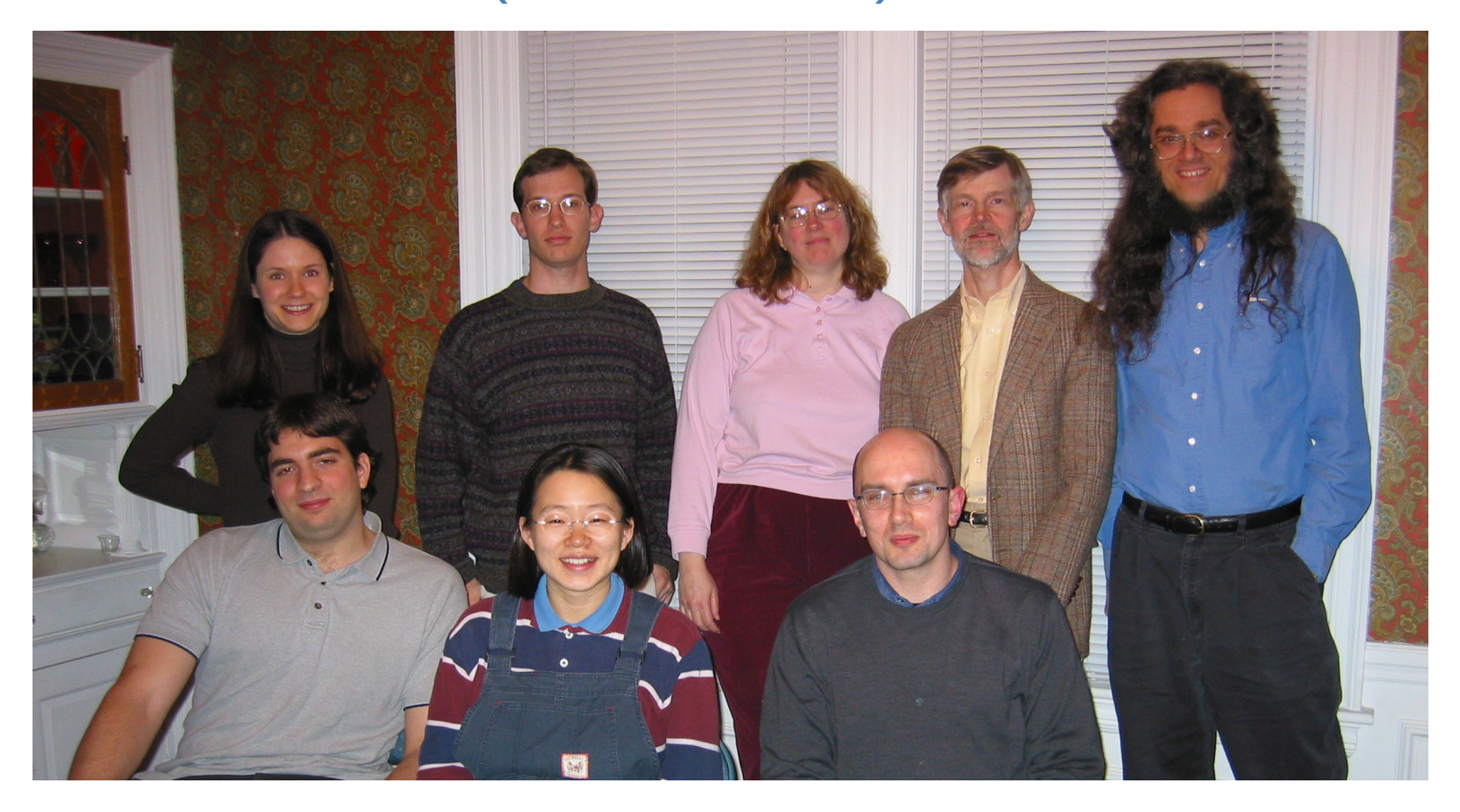

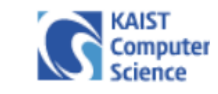

# Fortress Programming Language (at Sun Labs.)

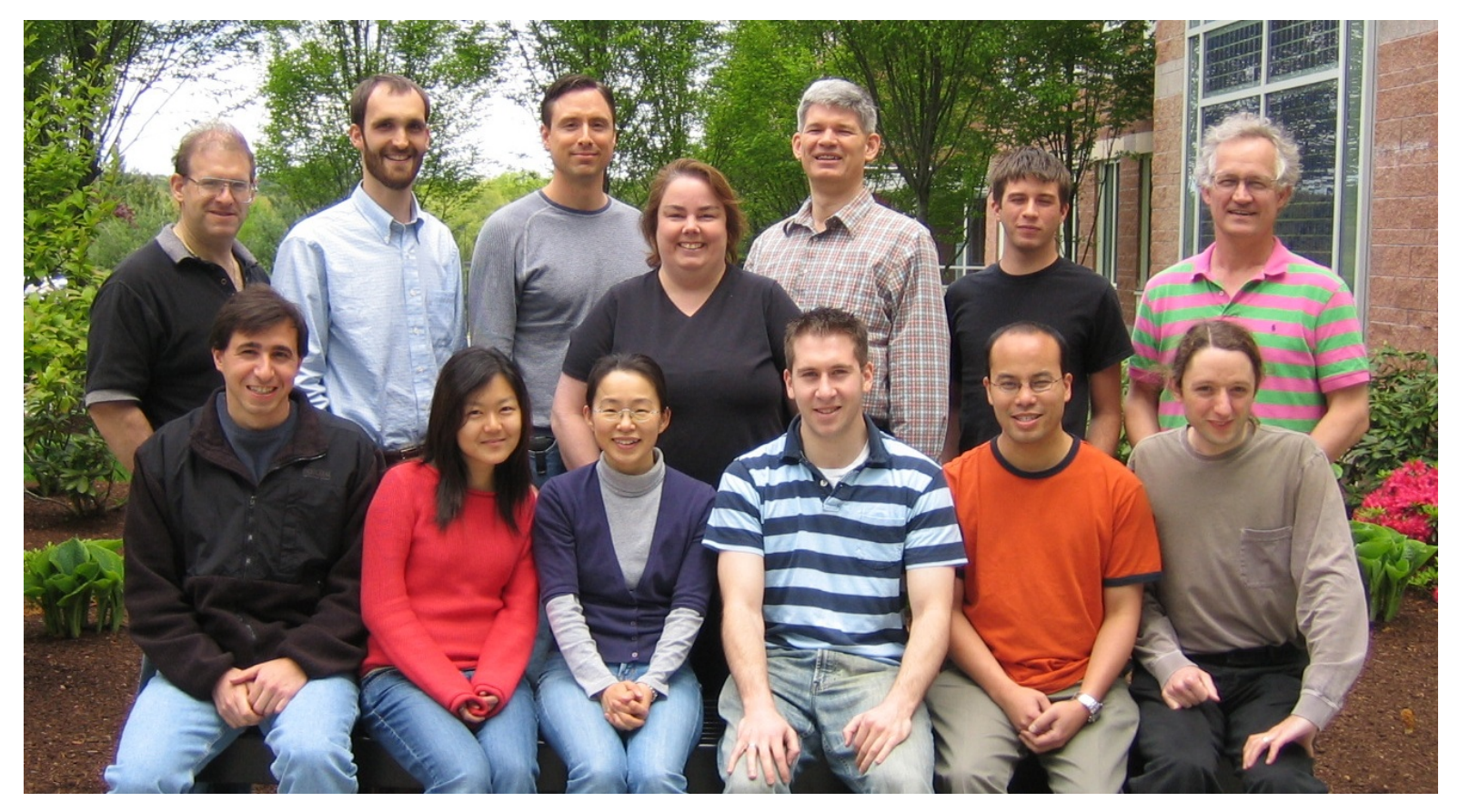

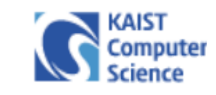

# Project Fortress

- A multicore language for scientists and engineers
- Run your whiteboard in parallel!

 $v_{\text{norm}} = \underline{v}/\underline{\|v\|}$  $\sum$  $\cancel{k}$ ←1:n  $a_k \, \underline{x^k}$  $C = \underline{A \cup B}$  $y = \underline{3x \sin x} \cos 2x \log \log x$ 

• "Growing a Language"

Guy L. Steele Jr., keynote talk, OOPSLA 1998

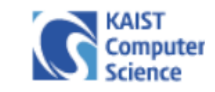

#### Project Fortress: History

- Fortress is a growable, mathematically oriented, parallel programming language for scientific applications.
- Started under Sun/DARPA HPCS program, 2003–2006.
- Fortress is now an open-source project with international participation.
- The Fortress 1.0 release (March 2008) synchronized the specification and implementation.
- Moving forward, we are growing the language and libraries and developing a compiler.

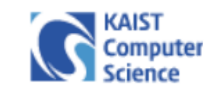

## Project Fortress: Sales Pitch

• Convolver in Satnam Singh's slides yesterday

```
for (int i = 0; i < a. Length; i++)ypar += a[i] * A.Shift(xpar, -i);
```
• Convolver in Fortress

$$
y_t = \sum_{k \leftarrow 0 \# N} a_k x_{t-k}
$$

- $\bullet$  "Birdcount" programs<sup>a</sup>
	- $>$  Collaboration with Mike Zody at the Broad Institute  $b$
	- <sup>&</sup>gt; Find chicken mutants with reference chicken genome

a http://projectfortress.sun.com/Projects/Community/browser/trunk/ ProjectFortress/demos

 $^b$  "Birds of a feather inherit together: Chicken breeds shed light on genes underlying domestic traits",http://www.broadinstitute.org/news/1430

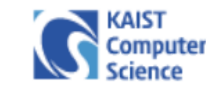

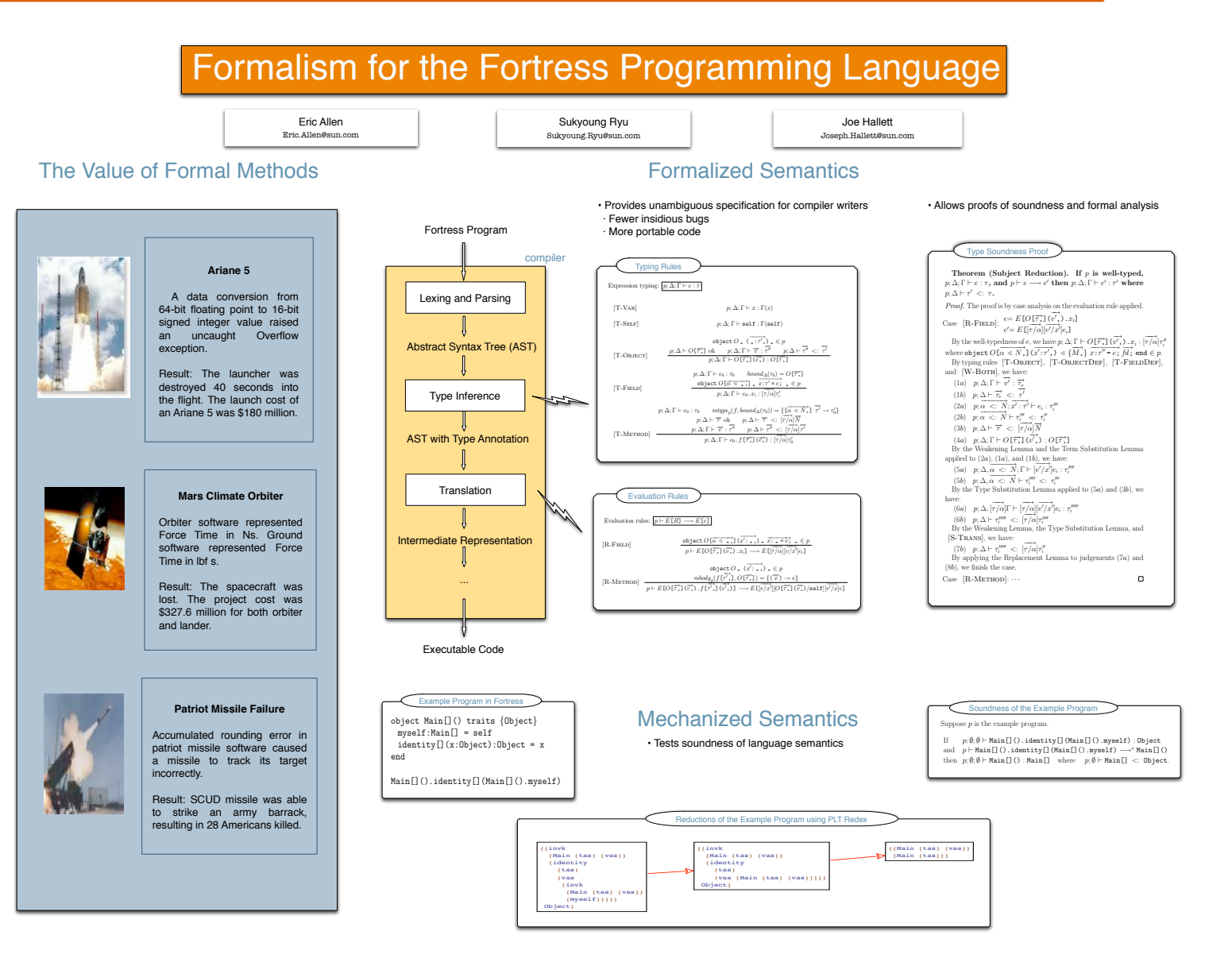

Copyright © 2005, Sun Microsystems, Inc.

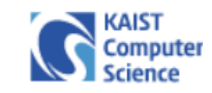

#### Formalism for Fortress

- Fortress calculi
	- <sup>&</sup>gt; Basic core Fortress
	- <sup>&</sup>gt; Core Fortress with where clauses
	- <sup>&</sup>gt; Core Fortress with overloading
	- <sup>&</sup>gt; Acyclic core Fortress with field definitions
- For each Fortress calculus
	- <sup>&</sup>gt; Syntax
	- <sup>&</sup>gt; Static semantics
	- <sup>&</sup>gt; Dynamic semantics
	- <sup>&</sup>gt; Type soundness proof

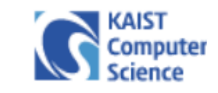

#### Core Fortress with Where Clauses

- "Hidden Type Variables and Conditional Extension for More Expressive Generic Programs,"Joseph J. Hallett, Ph.D. Dissertation, Boston University, 2007
- "Implementing Hidden Type Variables in Fortress," Joe Hallett, Eric Allen, and Sukyoung Ryu. Chapter in book: Semantic Engineering with PLT Redex, Matthias Felleisen, Robby Findler, and Matthew Flatt. MIT Press. July 2009.

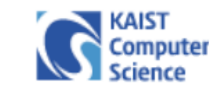

#### Programming Language Research Group

#### **Programming Language Research Group**

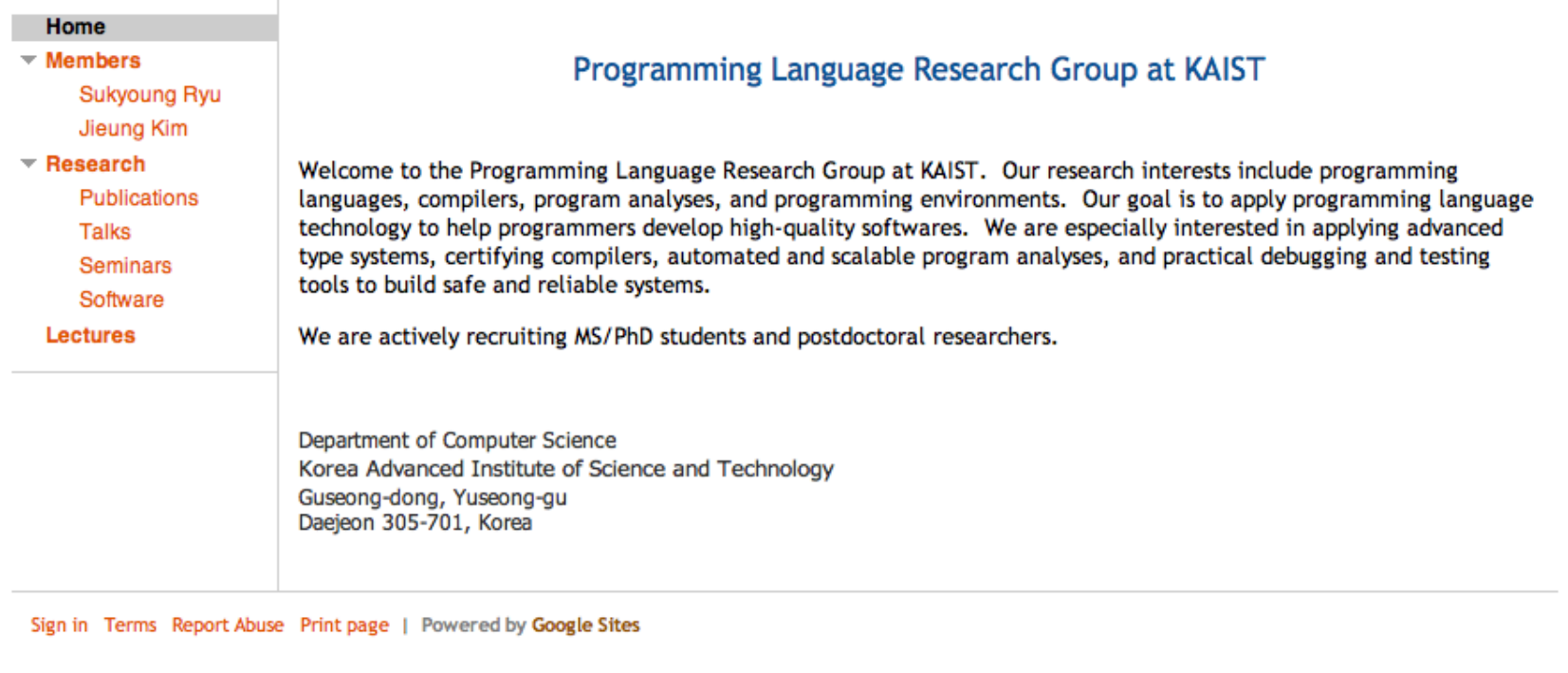

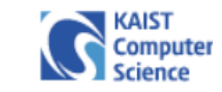

#### **Programming Language Research Group**

Home

 $\overline{\phantom{a}}$  Members **Sukyoung Ryu** Jieung Kim  $\overline{\phantom{a}}$  Research Publications

Talks **Seminars** Software

**Lectures** 

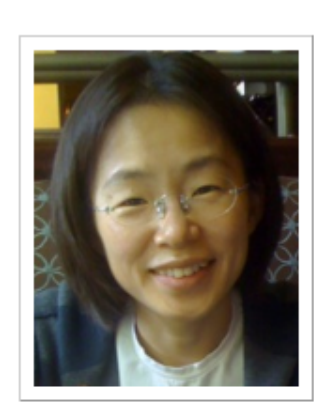

#### 류석영 Sukyoung Ryu

**Assistant Professor Computer Science Department** Korea Advanced Institute of Science and Technology

#### **Research Interests**

- Fortress, a multicore programming language for scientists and engineers
- Proof assistants for programming languages and program analyses
- Scalable, accurate, and practical program analyses
- Programming environments for debugging and testing

#### **Education**

PhD in Computer Science, September 1996 - August 2001 Computer Science Department, KAIST

MS in Computer Science, March 1995 - August 1996 Computer Science Department, KAIST

BS in Computer Science, March 1991 - February 1995 Computer Science Department, KAIST

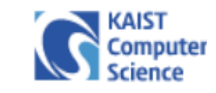

#### Fortress Type System

- Traits are like Java<sup>TM</sup> interfaces, but may contain code
- Objects are like Java<sup>TM</sup> classes, but may not be extended
- Multiple inheritance of code (but not fields)
	- <sup>&</sup>gt; Objects with fields are the leaves of the hierarchy
- Traits and objects may be parameterized
	- <sup>&</sup>gt; Parameters may be types or compile-time constants
- Primitive types are first-class
	- <sup>&</sup>gt; Booleans, integers, floats, characters are all objects

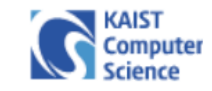

# Basic Core Fortress (BCF)

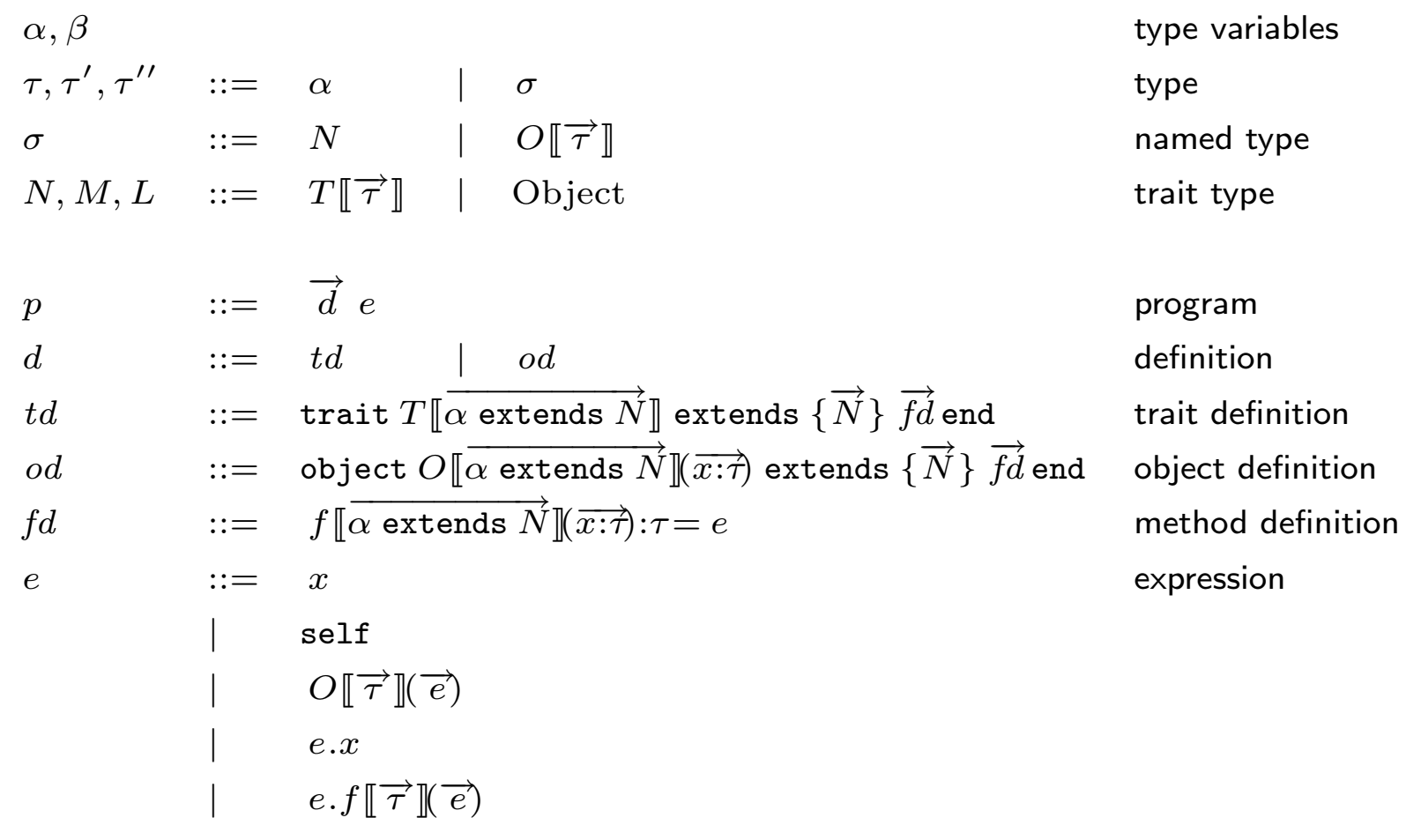

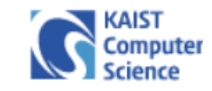

#### BCF: Multiple Inheritance

| $\alpha, \beta$       | type variables                                      |                                                                            |                   |                                         |                |            |
|-----------------------|-----------------------------------------------------|----------------------------------------------------------------------------|-------------------|-----------------------------------------|----------------|------------|
| $\tau, \tau', \tau''$ | ::=                                                 | $\alpha$                                                                   |                   | $\sigma$                                | type variables |            |
| $\sigma$              | ::=                                                 | $N$                                                                        |                   | $O[\lceil \overrightarrow{\tau} \rceil$ | Subject        | named type |
| $N, M, L$             | ::=                                                 | $T[\lceil \overrightarrow{\tau} \rceil$                                    |                   | Object                                  | triangle       |            |
| $l$                   | ::=                                                 | $td$                                                                       | $od$              | definition                              |                |            |
| $td$                  | ::=                                                 | trajectory                                                                 | with definition   |                                         |                |            |
| $od$                  | ::=                                                 | object $O[\lceil \alpha \text{ extends } N \rceil$ for x in the definition |                   |                                         |                |            |
| $fd$                  | ::=                                                 | $\beta[\lceil \alpha \text{ extends } N \rceil]$ for x in the definition   |                   |                                         |                |            |
| $fd$                  | ::=                                                 | $\beta[\lceil \alpha \text{ extends } N \rceil]$ for y in the definition   |                   |                                         |                |            |
| $e$                   | ::=                                                 | $x$                                                                        | method definition |                                         |                |            |
| $e$                   | ::=                                                 | $x$                                                                        | set               |                                         |                |            |
| $ $                   | $O[\lceil \overrightarrow{\tau} \rceil$ for         | expression                                                                 |                   |                                         |                |            |
| $ $                   | $e \cdot x$                                         | else                                                                       |                   |                                         |                |            |
| $ $                   | $e \cdot f[\lceil \overrightarrow{\tau} \rceil$ for |                                                                            |                   |                                         |                |            |

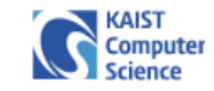

#### BCF: Static Semantics

Method type lookup: 
$$
[mtype_p(f, \tau) = \{\llbracket \alpha \text{ extends } N \rrbracket \; \overrightarrow{\tau} \to \tau\}
$$

$$
\begin{array}{ll}\n[\text{MT-SELF}] & \xrightarrow{\quad} \mathcal{C} \llbracket \overrightarrow{\alpha} \text{ extends } \overrightarrow{\quad} \rrbracket - \overrightarrow{fd} \end{array} = \overrightarrow{fd} \text{ and } \overrightarrow{fd} \text{ extends } \overrightarrow{M} \llbracket \overrightarrow{f} \cdot \overrightarrow{f} \cdot \overrightarrow
$$

$$
[MT-OBJ] \t\t mtype_p(f,Object) = \emptyset
$$

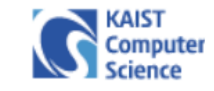

 $\rightarrow$  $fd$ }

#### BCF: Multiple Inheritance

Method type lookup: 
$$
\boxed{mtype_p(f, \tau) = \{\llbracket \overline{\alpha} \text{ extends } \overrightarrow{N} \rrbracket \ \overrightarrow{\tau} \to \tau\}\}
$$
\n
$$
= C\llbracket \overrightarrow{\alpha} \text{ extends } \overrightarrow{-} \rrbracket - \overrightarrow{fd} \ \overrightarrow{=} \in p \ \ f\llbracket \overrightarrow{\beta} \text{ extends } \overrightarrow{M} \rrbracket - \overrightarrow{\tau'} : \tau'_0 = e \in \{\overrightarrow{fd} \}
$$
\n
$$
mtype_p(f, C\llbracket \overrightarrow{\tau} \rrbracket) = \{\lbrack \overrightarrow{\tau}/\overrightarrow{\alpha} \rbracket \llbracket \overrightarrow{\beta} \text{ extends } \overrightarrow{M} \rrbracket \ \overrightarrow{\tau'} \to \tau'_0\}
$$

$$
\begin{array}{lll}\n[\text{MT-SUPER}] & \text{if } \mathcal{L} \text{ and } \mathcal{L} \text{ is } \mathcal{L} \text{ and } \mathcal{L} \text{ is } \mathcal{L} \text{ and } \mathcal{L} \text{ is } \mathcal{L} \text{ is } \mathcal{L} \text{ and } \mathcal{L} \text{ is } \mathcal{L} \text{ and } \mathcal{L} \text{ is } \mathcal{L} \text{ is } \mathcal{L} \text{ and } \mathcal{L} \text{ is } \mathcal{L} \text{ is } \mathcal{L} \text{ and } \mathcal{L} \text{ is } \mathcal{L} \text{ is } \mathcal{L} \text{
$$

$$
[MT-OBJ] \t\t mtype_p(f,Object) = \emptyset
$$

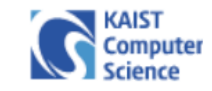

#### BCF: Dynamic Semantics

$$
v ::= O[\vec{\tau}](\vec{v})
$$
  
\n
$$
E ::= \Box
$$
  
\n
$$
| O[\vec{\tau}](\vec{e}E\vec{e})
$$
  
\n
$$
| E.x
$$
  
\n
$$
| E.f[\vec{\tau}](\vec{e})
$$
  
\n
$$
| e.f[\vec{\tau}](\vec{e}E\vec{e})
$$
  
\n
$$
R ::= v.x
$$
  
\n
$$
| v.f[\vec{\tau}](\vec{v})
$$

value

redex

evaluation context

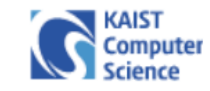

#### BCF: Nondeterminism

$$
v ::= O[\vec{\tau}](\vec{v})
$$
  
\n
$$
E ::= \Box
$$
  
\n
$$
| O[\vec{\tau}](\vec{e}E\vec{e})
$$
  
\n
$$
| E.x
$$
  
\n
$$
| E.f[\vec{\tau}](\vec{e})
$$
  
\n
$$
| e.f[\vec{\tau}](\vec{e}E\vec{e})
$$
  
\n
$$
R ::= v.x
$$
  
\n
$$
| v.f[\vec{\tau}](\vec{v})
$$

value

evaluation context

redex

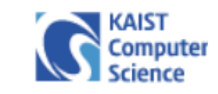

## BCF in Coq: Multiple Inheritance

#### • With primitive recursion

```
(* Method type lookup
 * mtype_p(f, sigma) = \{[\n\overline{\alpha}]\neq \overline{\alpha} \ extends N} \{\overline{\alpha} \to \overline{\alpha}\}*)
Definition mtype (p:P) (mn:m) (t:ty) : (list tv * list nty * list ty * ty) :=
 match t with
  | nty2ty(tty2nty tty_object) => (nil, nil, nil, ty_object)(* Mt-Obj *)
  | nty2ty(tty2nty (tty_tty tn tys)) => mtype' p mn (tcl2cl tn) tys(* trait *)
  ... (* object *)
Fixpoint mtype' (p:P) (mn:m) (name:cl) (tys:list ty)
               : (list tv * list nty * list ty * ty) :=
 let namedt := \ldots (* convert cl to nty *)
 let ps := paths p namedt in (* collect all the paths from namedt to Object *)let collected := (* collect all the methods from the paths *)
     filter (fun res => match res with Some sig => true | => false end)
            (map (fun (path:list nty) => mtype'' p mn path name tys) ps) in
  ... (* check there is only one and return it *)
```
...

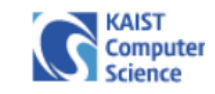

#### BCF in Coq: Multiple Inheritance

```
(* Collect all the defined and inherited methods from a given path *)
Fixpoint mtype'' (p:P) (mn:m) (path :list nty) (name:cl) (tys:list ty)
                  : option (list tv * list nty * list ty * ty) :=
  match path with
  | nil => None
  | cons nt path' \Rightarrowmatch get_decl p name with
    | Some decl \Rightarrowmatch (find (fun d:md \Rightarrow match d with
                      md\_def (ms_def mn' _ _ _) _ =>
                      if eq_nat_dec mn mn' then true else false
                    end) (cld2mds decl)) with
      | Some (md\_def (ms\_def \_ twds retty) \_) => (* Mt-Self *)...
      | None \Rightarrow (* Mt-Super *)mtype'' p mn path' name tys
      end
```
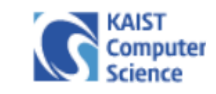

#### BCF in Coq: Multiple Inheritance

```
(* Collect all the paths from nt to Object *)
Definition paths (p:P) (nt:nty) : list (listnty) :=
 paths' p nt (length (get_decls p)).
```

```
Function paths' (p:P) (nt:nty) (bound:nat) {struct bound} : list (list nty) :=
 match bound with
  | S bound' =>
    let (tname,tas) := nty2nameTas nt in
    match get_decl p tname with
    | Some decl =>
      let sub := make_subst_tty tas (cld2tvs decl) in
      let supers := map sub (cld2supers decl) in
      fold_right (fun (sup:tty) (ps:list (list nty)) =>
                       (\text{map } (fun (l:list nty) \Rightarrow nt :: 1))(paths' p (tty2nty sup) bound')) ++ ps
                  ) nil supers
    \vert \vert => nil (* !!! decl is not found; should be Object !!! *)
    end
  | _ => nil (* !!! bound not met !!! *)
  end.
```
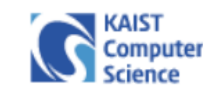

## BCF in Coq: Work in Progress

- Nondeterministic dynamic semantics
- Coercion between language constructs
- Test-driven development
	- $>$  Fortress  $\rightarrow$  BCF parser
	- <sup>&</sup>gt; Test programs
- Raising an exception vs static manipulation
	- <sup>&</sup>gt; Library Coq.Lists.List

```
Definition head (l:list) := Definition hd (default:A) (l:list) :=match 1 with match 1 with
    | nil => error | nil => default
    \vert x : \cdot \vert => value x \vert x : \cdot \vert => x
  end. end.
```
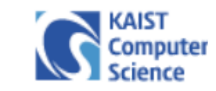

#### Core Fortress with Overloading

- Basic core Fortress  $(BCF) +$  overloading
- Overloading
	- <sup>&</sup>gt; Multiple declarations for the same functional name visible in a single scope
	- <sup>&</sup>gt; Several of the overloaded declarations may be applicable to any particular functional call

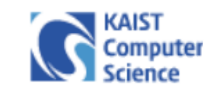

#### Functionals in Fortress

#### • Functionals

- <sup>&</sup>gt; Functions
	- <sup>∗</sup> Top-level functions
	- <sup>∗</sup> Local functions
- <sup>&</sup>gt; Methods
	- <sup>∗</sup> Dotted methods
	- <sup>∗</sup> Functional methods
- Special functionals
	- <sup>&</sup>gt; Operators
	- <sup>&</sup>gt; Coercions

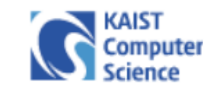

#### Functionals in Fortress

- Functionals
	- -
		- <sup>∗</sup> Local functions within blocks
	- - Dotted methods implicit self
		- <sup>∗</sup> Functional methods explicit self
- Special functionals
	- <sup>&</sup>gt; Operators top-level functions or functional methods
	- <sup>&</sup>gt; Coercions special dotted methods

<sup>&</sup>gt; Functions first-class values <sup>∗</sup> Top-level functions top-level in components or APIs <sup>&</sup>gt; Methods have owners (traits or objects)

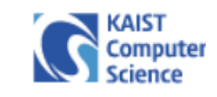

#### Methods

- Methods are declared within traits or objects.
	- <sup>&</sup>gt; top-level in enclosing traits or objects
	- <sup>&</sup>gt; self is declared as a parameter of a method
- Dotted methods
	- <sup>&</sup>gt; invoked by a method call syntax
	- <sup>&</sup>gt; its receiver is bound to the self parameter
	- <sup>&</sup>gt; the value of self is the receiver
- Functional methods
	- <sup>&</sup>gt; invoked by a function call syntax
	- <sup>&</sup>gt; the corresponding argument is bound to the self param.
	- <sup>&</sup>gt; the value of self is the argument passed to it

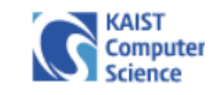

#### Dotted Methods vs Functional Methods

 $\texttt{train}\ \text{SequentialGenerator}[\![E]\!] \text{ extends } \big\{\ \text{Generator}[\![E]\!] \big\}$  $seq(\text{self})$ : SequentialGenerator $\llbracket E \rrbracket = \text{ self}$  $map\llbracket G \rrbracket(f: E \to G)$ : SequentialGenerator $\llbracket G \rrbracket =$ SimpleMappedSeqGenerator $\llbracket E, G \rrbracket$ (self, f)

end SequentialGenerator

. . .

- Dotted methods:  $g \cdot map[ R ](f)$
- Functional methods:  $seq(g)$

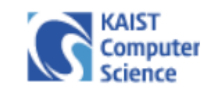

# Why Dotted Methods?

• Good for data extensibility

```
trait Flower
```
 $color()$ : String

end

```
object Rose extends Flower
   color() = "Red"end
object Lily extends Flower
```

```
color() = "White"
```
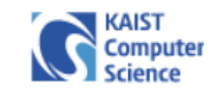

### Why Functions?

- For function extensibility with overloaded functions
	- <sup>&</sup>gt; Multiple declarations with the same name

```
color(r:Rose) = "Red"color(r:Liby) = "White"
```
<sup>&</sup>gt; Dynamic dispatch selects the most specific definition at run time

```
countRoss(x: \text{Flower}, y: \text{Flower}) = 0
```

```
countRoss(x: \text{Flower}, y: \text{Rose}) = 1
```

```
rose: Flower = Rose
countRoses(rose, rose)
```
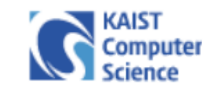

#### Why Functional Methods?

- For data extensibility and encapsulation
- For function extensibility even with top-level functions
- For mathematical syntax with overloaded operators

```
trait Matrix excludes Vector
    opr \cdot (self, other: Vector): Matrix
    opr \cdot (other: Vector, self): Matrix
end
```
 $v \cdot M + M \cdot v$ 

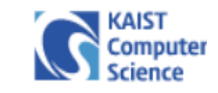

- Goal: No ambiguous nor undefined calls at run time
- Challenges: Modular Multiple dispatch & Multiple inheritance<sup>a</sup>

a "Modular Multiple Dispatch with Multiple Inheritance," Eric Allen, J.J. Hallett, Victor Luchangco, Sukyoung Ryu, and Guy L. Steele Jr. SAC 2007: 22nd Annual ACM Symposium on Applied Computing

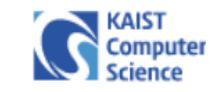

- Goal: No ambiguous nor undefined calls at run time
- Challenges: Modular Multiple dispatch & Multiple inheritance<sup>a</sup> <sup>&</sup>gt; Multiple dispatch and ambiguity

```
countRoss(x:Flower, y:Flower) = 0countRoss(x:Flower, y: Rose) = 1countRoss(x: Rose, y: Flower) = 1rose: Flower = Rose
countRoss(\textit{rose}, \textit{rose}) (* Ambiguous call! *)
```
a "Modular Multiple Dispatch with Multiple Inheritance," Eric Allen, J.J. Hallett, Victor Luchangco, Sukyoung Ryu, and Guy L. Steele Jr. SAC 2007: 22nd Annual ACM Symposium on Applied Computing

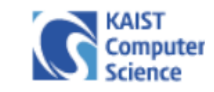

- Goal: No ambiguous nor undefined calls at run time
- Challenges: Modular Multiple dispatch & Multiple inheritance<sup>a</sup>
	- <sup>&</sup>gt; Multiple dispatch and ambiguity
	- <sup>&</sup>gt; Multiple inheritance and ambiguity

```
trait Flower end
trait Thorny end
object Rose extends { Flower, Thorny } end
toString(x; \text{Flower}) = "Flower"toString(x:Thorny) = "Thorny"toString(Rose) (* Ambiguous call! *)
```
a "Modular Multiple Dispatch with Multiple Inheritance," Eric Allen, J.J. Hallett, Victor Luchangco, Sukyoung Ryu, and Guy L. Steele Jr. SAC 2007: 22nd Annual ACM Symposium on Applied Computing

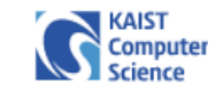

- Goal: No ambiguous nor undefined calls at run time
- Challenges: Modular Multiple dispatch & Multiple inheritance<sup>a</sup>
	- <sup>&</sup>gt; Multiple dispatch and ambiguity
	- <sup>&</sup>gt; Multiple inheritance and ambiguity
	- <sup>&</sup>gt; Modular check for ambiguity

a "Modular Multiple Dispatch with Multiple Inheritance," Eric Allen, J.J. Hallett, Victor Luchangco, Sukyoung Ryu, and Guy L. Steele Jr. SAC 2007: 22nd Annual ACM Symposium on Applied Computing

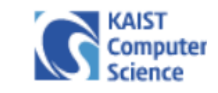

- Goal: No ambiguous nor undefined calls at run time
- Challenges: Modular Multiple dispatch & Multiple inheritance<sup>a</sup>
	- <sup>&</sup>gt; Multiple dispatch and ambiguity
	- <sup>&</sup>gt; Multiple inheritance and ambiguity
	- <sup>&</sup>gt; Modular check for ambiguity
- Solution: Static overloading rules to guarantee the goal

a "Modular Multiple Dispatch with Multiple Inheritance," Eric Allen, J.J. Hallett, Victor Luchangco, Sukyoung Ryu, and Guy L. Steele Jr. SAC 2007: 22nd Annual ACM Symposium on Applied Computing

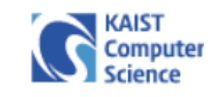

#### Language Features

- Components: Import other APIs but modularly checked
- Traits: Multiple inheritance of code without fields
- Objects: Leaves of type hierarchy containing fields
- Exclusive types: No object is a subtype of excluding traits.
- Functional Methods: explicit self parameter in the parameter list, rather than an implicit self parameter before the method name

```
trait Matrix excludes Vector
```

```
opr ·(self, other: Vector): Matrix
```

```
opr ·(other: Vector, self): Matrix
```
end

 $v \cdot M + M \cdot v$ 

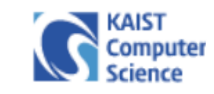

### Overloading Rules

- Compare overloaded declarations pairwise.
- If any rule holds then a valid overloading:
	- <sup>&</sup>gt; Exclusion Rule
	- <sup>&</sup>gt; Subtype Rule
	- <sup>&</sup>gt; Meet Rule

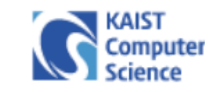

#### Exclusion Rule

• Parameter types exclude each other.

trait Animal excludes Flower end eat(who: Animal, what: Flower): Boolean eat(who: Flower, what: Animal): Boolean

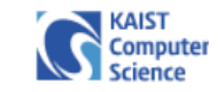

# Subtype Rule

- Parameter type of one declaration is a subtype of the other.
- Return types must also be in subtype relation.

 $characteristic(x:Flower):Object$  $characteristic(x: Rose): Thorny$ 

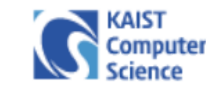

#### Meet Rule for Functions

• Exists a declaration that is more specific than both.

 $countRoss(x:Flower, y: Rose) = 1$  $countRoss(x: Rose, y: Flower) = 1$  $countRoss(x: Rose, y: Rose) = 2$ 

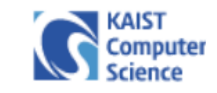

## Meet Rule for Functional Methods (I)

• Treating functional methods like functions is too restrictive.

trait Flower

 $name(\textbf{self})$ 

end

trait Thorny

 $name(\texttt{self})$ 

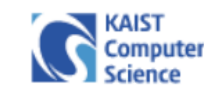

## Meet Rule for Functional Methods (I)

• Treating functional methods like functions is too restrictive.

trait Flower

 $name(\textbf{self})$ 

end

```
trait Thorny
```
 $name(\texttt{self})$ 

end

```
object Rose extends { Flower, Thorny }
   name(self) = "Rose"
```
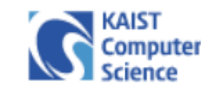

## Meet Rule for Functional Methods (II)

• Ambiguity due to self parameter position

object Rose extends Flower

```
countRoss(self, l: Lily) = 1
```
end

```
object Lily extends Flower
```

```
countRoss(r: Rose, self) = 1
```

```
countRoses(Rose, Lily)
```
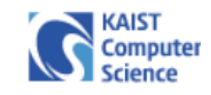

## Meet Rule for Functional Methods (II)

• Ambiguity due to self parameter position

```
object Rose extends Flower
```

```
countRoss(self, l: Lily) = 1
```
end

```
object Lily extends Flower
```

```
countRoss(r: Rose, self) = 1
```

```
countRoses(Rose, Lily)
```
- Any trait or object declaration that provides both also provides a declaration that is more specific than both.
- self parameters must be in the same position.

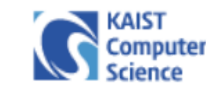

### Overloading Resolution Proof

Theorem 1. If all the overloaded declarations satisfy the static overloading rules, there are no ambiguous nor undefined calls at run time.

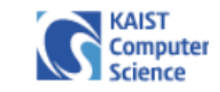

#### How about Generic Functionals?

• Overloaded declarations must have static parameters that are identical (up to  $\alpha$ -equivalence).

 $\operatorname{first}[\![\mathrm{T}1,\mathrm{T}2,\mathrm{T}3]\!](x;(\mathrm{T}1,\mathrm{T}2))\colon\!\mathrm{T}1=\texttt{do}\ (a,\_) = x; a \texttt{ end}$  $second[\![\mathrm{T}1, \mathrm{T}2, \mathrm{T}3]\!](x; (\mathrm{T}1, \mathrm{T}2))$ :  $\mathrm{T}2 = \texttt{do} \;(\_,b) = x; b$  end  $\textit{first}[\![\mathrm{T}1,\mathrm{T}2,\mathrm{T}3]\!](x;(\mathrm{T}1,\mathrm{T}2,\mathrm{T}3))\colon\!\mathrm{T}1=\texttt{do} \; (a,\_,\_) = x; a \;\texttt{end}$  $second[\![\mathrm{T}1, \mathrm{T}2, \mathrm{T}3]\!](x; (\mathrm{T}1, \mathrm{T}2, \mathrm{T}3))$ :  $\mathrm{T}2 =$  do  $($  ,  $b,$   $) = x; b$  end  $third$ [T1, T2, T3]] $(x: (T1, T2, T3))$ : T3 = do (-, -, c) = x; c end

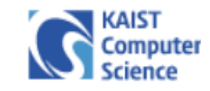

#### More Generic Functionals

```
trait Number
```
. . .

```
. . .
      opr \cdot (self, b: Number): R64end
opr \cdot T extends Number, nat n \rVert(me: \text{Vector}\llbracket T, n \rrbracket, \text{other} : \text{Vector}\llbracket T, n \rrbracket) : Topr \cdot T extends Number, nat n \parallel\big(other: T, me: \text{Vector}[\![T, n]\!] \big): \text{Vector}[\![T, n]\!]
```

```
opr \cdot T extends Number, nat n, nat m, nat p(me: Matrix[T, n, m], other: Matrix[T, m, p]): Matrix[T, n, p]
```
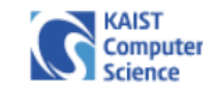

#### More Features to Prove

- Generic overloaded functionals
- Where clauses
- Coercions
- Type inferene
- Self-type idiom<sup>a</sup>
- Pattern matching

• . . .

a http://projectfortress.sun.com/Projects/Community/blog/category/ SelfTypes

#### Sukyoung Ryu

sryu@cs.kaist.ac.kr http://plrg.kaist.ac.kr

000000000000000000000000

,,,,,,,,,,,,

とうとうとうとうとうとうとうとうとう